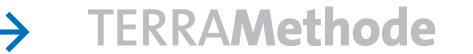

Die Wüste lebt

# **Ein Wirkungsschema erstellen**

Je größer die Viehherden, um so größer ist das Ansehen des Nomaden, aber desto stärker ist die Schädigung der natürlichen Vegetation durch Überweidung und Viehtritt. Welche weiteren Faktoren sind wirksam und welche stehen miteinander in Verbindung? Um diese schwierigen Sachverhalte, die Einflüsse und ihre Abhängigkeiten zu veranschaulichen, bieten sich einfache Wirkungsschemata an. Hier wird dir am Beispiel der größeren Herden im Sahel gezeigt, wie du ein einfaches Wirkungsschema entwickeln kannst.

## *1. Schritt: Problem formulieren und Stichwörter sammeln*

*Ausgehend von einem Problem sammelst du alle Stichwörter, die dir in diesem Zusammenhang einfallen.*

Bei größeren Herden im Sahel wirst du als wichtigste Stichwörter z. B. Nomadismus, Bevölkerungswachstum, großes Ansehen, Viehtritt und Überweidung notiert haben.

#### *2. Schritt: Gedankenkarte erstellen*

*Die Begriffe notierst du auf Karteikarten, mit denen du anschließend deine gesammelten Stichworte strukturierst. Suche dafür zunächst die Karten mit Oberbegriffen und bilde damit eine Zeile. Den Oberbegriffen kannst du weitere Karten zuordnen, bis alle Karten aufgeteilt sind. Beim Zusammenstellen fallen dir möglicherweise weitere Begriffe ein, die du auf neuen Karteikarten ergänzt.* Ausgehend von den größeren Herden unterscheidest du zunächst die Folgen für die Natur, die Bedeutung der Herden für die Menschen und die notwendigen Maßnahmen zur Versorgung der Herden.

Diesen Oberbegriffen lassen sich die weiteren Karten zuordnen. Daraus entsteht nun folgendes System:

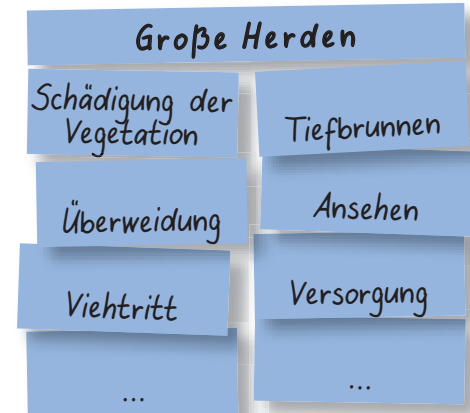

### *3. Schritt: Abhängigkeiten feststellen und daraus ein Wirkungsschema erstellen*

*Die entstandene Struktur zeigt dir zwar die wesentlichen Merkmale deiner Problemstellung, aber nicht die Einflüsse der jeweiligen Faktoren aufeinander. Durch Pfeile und das Verschieben der Karteikarten werden Faktoren so miteinander verbunden, dass sie von einer Ursache ausgehend mögliche Auswirkungen veranschaulichen. Durch Verschieben der Karten und Eintragen der Pfeile entsteht das Wirkungsschema, das die unterschiedlichen Einflüsse anschaulich darstellt.*  Die großen Herden heben zwar das Ansehen der Nomaden und sichern die Versorgung der Familien, aber sie schädigen durch Viehtritt und Überweidung auch die spärliche Vegetation. …

*Erstelle selbst ein Wirkungsschema für den 1 Problemkomplex "Bodenerosion".*

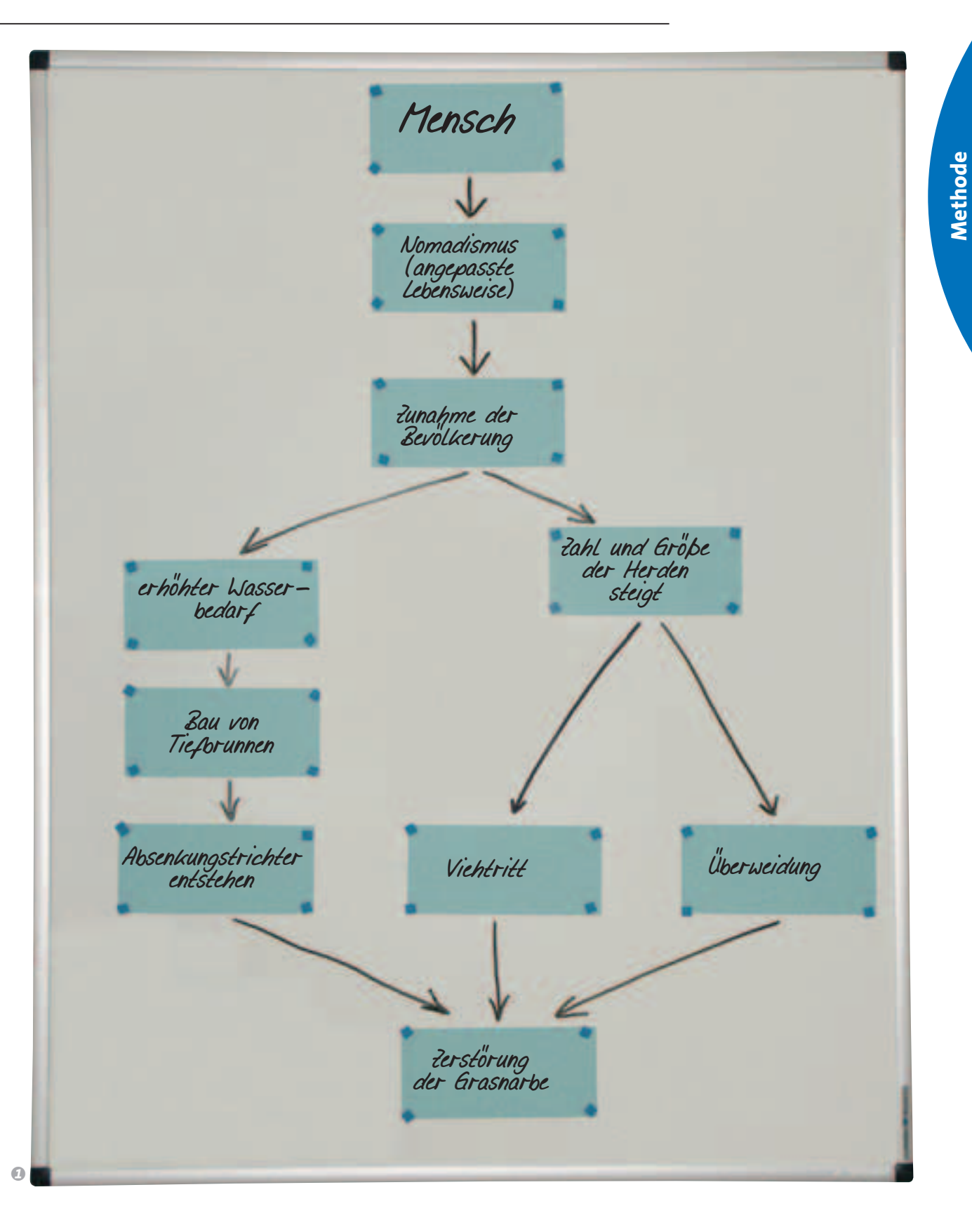

## *Der Zusammenhang von Ursache und Wirkung ist häufig nicht so einfach in Worten auszudrücken, da zahlreiche Faktoren ineinander greifen. Um Abhängigkeiten und Bedingungen zu erklären, müssten gleichzeitige Vorgänge auch parallel beschrieben werden, was im Text nicht geht. Hier hilft ein Wirkungsschema, das das Faktorengefüge in all seinen Beziehungen visualisiert.*